**Produktions-Management I**

**- Operatives Produktions-Management -** 

**Formelsammlung** 

Univ.-Prof. Dr. oec. habil. Herfried Schneider Fachgebiet Produktionswirtschaft und Industriebetriebslehre

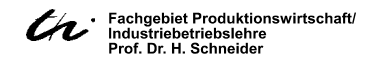

# **zu Kapitel 3: Produktionsprogrammplanung**

# **(1) Symbolbeschreibung**

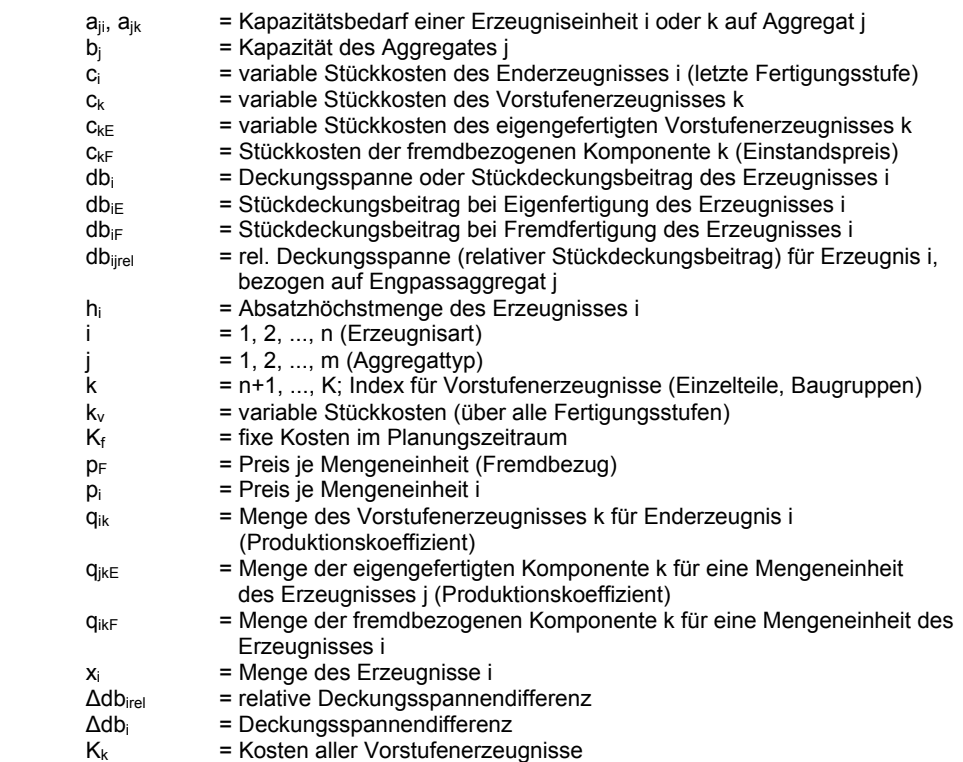

Ilmenau, April 2004

**(2) Bestimmung des optimalen Produktionsprogramms mittels DB-Analyse ohne Kapazitätsbeschränkung bei einstufiger Produktion (Standardansatz)** 

Zielfunktion:

 $B = \sum_{i=1}^{n} db_i \cdot x_i \rightarrow Max.$  $=\sum_{i=1}$  db  $\sum_{i}$   $\cdot$  x  $\sum_{i}$  $\textsf{mit}~ \textsf{db}_\textsf{i} = \textsf{p}_\textsf{i} - \textsf{c}_\textsf{i}$ 

Nebenbedingung:  $x_i \ge 0$ , (db,  $\ge 0$ )

Gewinnerrechnung:

i '`f i =1  $G = \sum db_i \cdot x_i - K$ 

**(3) Programmplanung bei vorgegebenem Kapazitätsengpass und einstufiger Produktion** 

Zielfunktion: DI

$$
OB = \sum_{i=1}^{n} db_i \cdot x_i \rightarrow Max.
$$

Auswahlkriterium:

j i  $i_{\text{jrel}} = \frac{d\mathbf{b}}{a_{\text{ii}}}$ db  $_{\text{diss}} = \frac{\text{db}}{\text{d}t}$ 

Nebenbedingung: db<sub>irel</sub>  $\geq 0$ 

# **(4) Entscheidung über Fremdbezug mittels DB-Analyse**

a) ohne Kapazitätsbeschränkung: k  $_{\rm v}$   $>$  p  $_{\rm F}$ 

b) mit Kapazitätsbeschränkung:

$$
k_v > p_F
$$
  
\n
$$
db_{iE} = p_i - k_v
$$
  
\n
$$
db_{iF} = p_i - p_F
$$
  
\n
$$
\Delta db_i = db_{iE} - db_{iF}
$$
  
\n
$$
\Delta db_{ijrel} = \frac{\Delta db_i}{a_{ji}}
$$

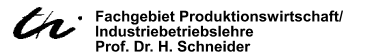

**Produktions-Management I** 

**(5) Programmplanung bei mehreren Produktionsanlagen mit beschränkter Kapazität (vollständiger Standardansatz) - LP-Modell** 

Zielfunktion: DI

$$
DB = \sum_{i=1}^{n} db_i \cdot x_i \rightarrow Max.
$$

i ∸ Y j

Kapazitätsstruktur: mit db<sub>i</sub> =  $p_i - c_i$ 

Nebenbedingungen: n  $\sum_{\mathsf{i}=1}\mathsf{a}_{\mathsf{j}\mathsf{i}}\cdot \mathsf{x}_{\mathsf{i}} \leq \mathsf{b}$ 

Absatzstrukturen:  $x_i \le h_i$ ; Nichtnegativitätsbedingung :  $x_i \ge 0$  (db  $_i \ge 0$ )

### **(6) Programmplanung bei mehrstufiger Mehrproduktfertigung**

Ausgangsmodell: DB

$$
S = \sum_{i=1}^{n} db_i \cdot x_i \rightarrow Max.
$$

Kosten aller

Vorstufenerzeugnisse:  $K_k = \sum_{k=1}^{k} c_k \left( \sum_{k=1}^{n} q_{ik} \cdot x_i \right)$ 

Zielfunktion: DB

$$
B = \sum_{i=1}^{n} (p_i - c_i) x_i - \sum_{k=n+1}^{K} c_k \left( \sum_{i=1}^{n} q_{ik} \cdot x_i \right) \rightarrow \text{Max.}
$$

Kapazitätsstruktur: mit db<sub>i</sub> =  $p_i - c_i$ 

Nebenbedingungen:

$$
\sum_{i=1}^{n} a_{ji} \cdot x_{i} + \sum_{k=n+1}^{K} a_{jk} \left( \sum_{i=1}^{n} q_{ik} \cdot x_{i} \right) \leq b_{ji}
$$

$$
A bsatzstrukturen: xi ≤ hi    Neither gativitätsbedingung: xi ≥ 0
$$

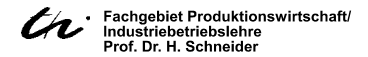

# **Produktions-Management I**

# **(7) Eigen- oder Fremdfertigung**

Zielfunktion:

$$
E\{\dots\} \qquad F\{\dots\}
$$
  
\n
$$
DB = \sum_{i=1}^{n} x_i (p_i - c_i) - \sum_{k=n+1}^{K} \left[ c_{kE} \left( \sum_{i=1}^{n} q_{ikE} \cdot x_i \right) + c_{kF} \left( \sum_{i=1}^{n} q_{ikF} \cdot x_i \right) \right] \rightarrow Max.
$$

 $\mathsf{x}$   $_{\mathsf{i}} = \mathsf{q}_{\mathsf{i}\mathsf{k}\mathsf{E}}$ 

Nebenbedingungen:

$$
\sum_{i=1}^n a_{ji} \cdot x_i + \sum_{k=n+1}^K a_{jk} (q_{ikE} \cdot x_i) \leq b_j
$$
  

$$
x_i \leq h_i
$$

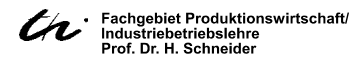

**zu Kapitel 5: Auftrags- und Bereitstellungsplanung bei Fremdbezug und Kapitel 6: Produktionsvollzugsplanung (Bestellmengen- und Losgrößenberechnung)** 

# **(1) Symbolbeschreibung**

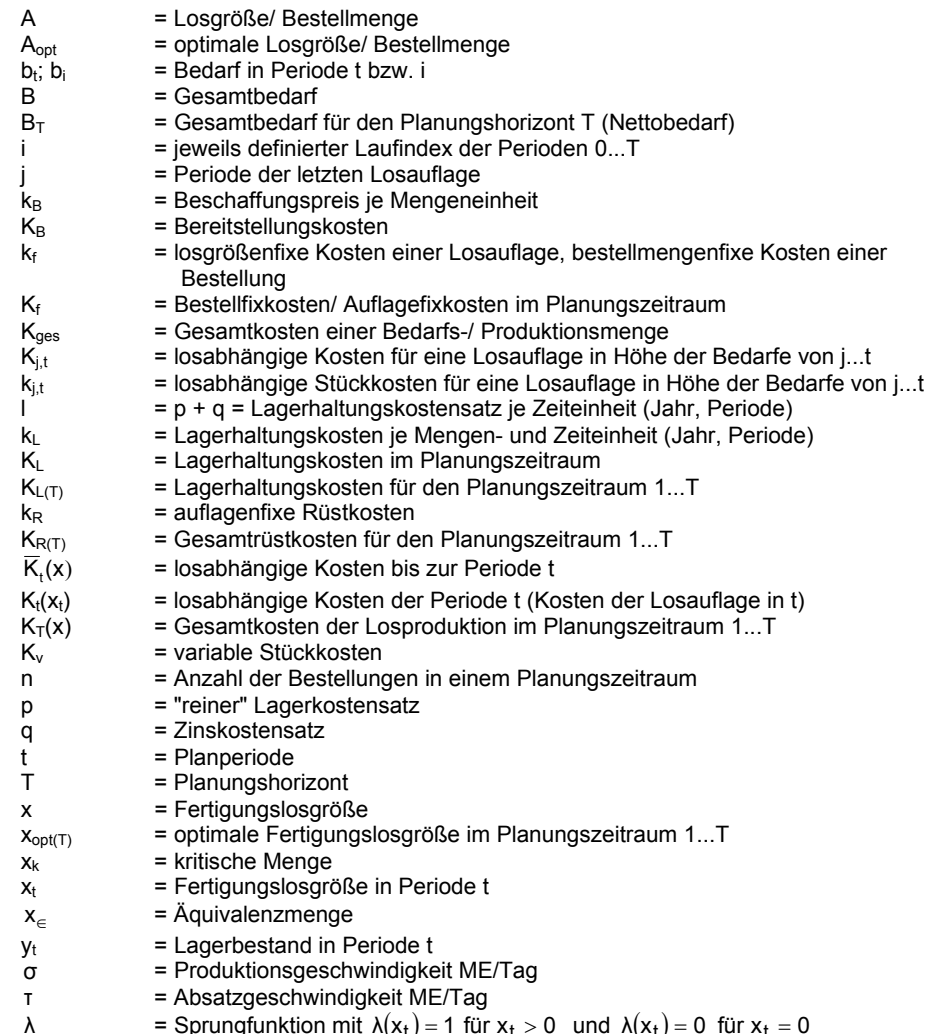

= Sprungfunktion mit  $\lambda(x_t) = 1$  für  $x_t > 0$  und  $\lambda(x_t) = 0$  für  $x_t = 0$ 

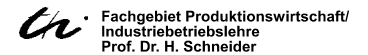

L

**(2) Andler'sche Bestellmengen- und Losgrößenformel ("klassische" Losgrößenformel)** 

bestellfixe Kosten:

 $\overline{A}$  = K<sub>f</sub> · n  $K_f = k_f \cdot \frac{B}{\Lambda} = k_f$ .

Bereitstellungskosten: K $_{\rm B}$  = k $_{\rm B}$   $\cdot$  B = k $_{\rm B}$   $\cdot$  A  $\cdot$  n  $\;\rightarrow$   $\;$  const.

Lagerkosten: 
$$
K_{L} = \frac{A}{2} \cdot I \cdot k_{B} \text{ mit } I = p + q
$$

Gesamtkosten:  $K_{\text{ges}} = k_f \cdot \frac{B}{A} + k_B \cdot B + \frac{A}{2} \cdot l \cdot k_B$ 

$$
\text{optimale Bestellmenge (opt. Logröße):}\n\qquad\n\begin{aligned}\n&\quad A_{\text{opt}} = \sqrt{\frac{2 \cdot k_f \cdot B}{1 \cdot k_B}} = \sqrt{\frac{2 \cdot k_f \cdot B}{K_L}}\n\end{aligned}
$$

### **(3) Berücksichtigung einer endlichen Produktionsgeschwindigkeit**

$$
K_{L} = \frac{x}{2} \left( 1 - \frac{T}{\sigma} \right) \cdot 1 \cdot k_{v}
$$

$$
x_{opt} = \sqrt{\frac{2 \cdot k_{R} \cdot B}{k_{v} \cdot 1 \cdot \left( 1 - \frac{T}{\sigma} \right)}}
$$

### **(4) Annahmen zur dynamischen Losgrößenrechnung**

Losauflage in t  $x_0 = 0$  oder  $x_{t} = b_{t} + y_{t}$  mit  $y_{t} \in \{b_{t+1}, b_{t+1} + b_{t+2}, b_{t+1} + b_{t+2} + b_{t+3}, \dots\}$  $\mathsf{x}_{\mathsf{t}} = \mathsf{b}_{\mathsf{t}}$  oder

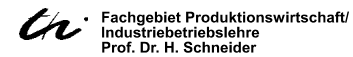

**(5) dynamische Losgrößenrechnung nach Wagner/Whitin** 

gesucht wird:

\n
$$
K(x) = \sum_{t=1}^{T} \left[ k_{R} \cdot \lambda(x_{t}) + k_{V} \cdot x_{t} + k_{L} \cdot y_{t} \right] \longrightarrow \text{Min.}
$$
\nfür den Losvektor

\n
$$
x = (x_{1}, x_{2}, x_{3}, \dots, x_{T})
$$
\nund mit

\n
$$
\lambda(x_{t}) = \begin{cases} 1, \text{ wenn } x_{t} > 0 \\ 0, \text{ wenn } x_{t} = 0 \end{cases}
$$

für eine Losauflage x<sub>t</sub> = 0 ergibt sich:

$$
\overline{K}_t(x_t) = k_R + \sum_{i=j+1}^t (i-j) \cdot b_i \cdot k_L + \overline{K}_{j-1}
$$
\nmit 
$$
\sum_{i=0}^{j-1} K_i(x_i) = \overline{K}_{j-1}
$$
 and 
$$
k_L = k_V \cdot l
$$

Das rekursive Gleichungssystem lautet:

$$
\overline{K}_t\big(x_t\big)=min\left\{\begin{array}{ll} k_{\textrm{R}}+\overline{K}_{\textrm{j-1}} & \textrm{für} \ \lambda(x_t)=1 \\ \textrm{min}\left[k_{\textrm{R}}+\sum_{i=j+1}^{t}(i-j)b_i\cdot k_{\textrm{L}}+\overline{K}_{\textrm{j-1}}\right] & \textrm{für} \quad \lambda(x_t)=0 \textrm{ und } 0 < j < t \end{array}\right\}
$$

## **(6) gleitende wirtschaftliche Losgröße (Stückkostenverfahren)**

gesucht wird:  $x_j = \sum_{i=1}^{t} b_i$  für min.  $k_{j,t}$ ii=j  $x_j = \sum_{i=1} b_i$  für min. k =

$$
k_{j,t} = \frac{k_R + k_L \cdot \sum\limits_{i=j}^{t} (i-j) \cdot b_i}{\sum\limits_{i=j}^{t} b_i}
$$

Abbruchkriterium: k<sub>j,t</sub> > k<sub>j,t−1</sub>

### **(7) Kostenausgleichsverfahren und Stückperiodenverfahren (Part-Period-Verfahren)**

#### a) Kostenausgleichsverfahren:

gesucht wird:  $\mathsf{x}_\mathsf{j} = \sum \mathsf{b}_\mathsf{i}$  für  $\mathsf{K}_\mathsf{L} = \mathsf{k}_\mathsf{R}$ t i=j  $x_j = \sum_{i=1} b_i$  für K<sub>L</sub> = k <u>t</u><br>∑ (i – j) · b<sub>i</sub> i=j mit  $K_L = k_L \sum_{i=j} (i-j) \cdot b$ Abbruchkriterium:  $k_{\mathsf{L}}\sum(\mathsf{i}-\mathsf{j})\cdot \mathsf{b}_{\mathsf{i}}>k_{\mathsf{R}}$  $k_{\mathsf{L}}\sum_{i}^{\mathsf{t}}(\mathsf{i}-\mathsf{j})\cdot \mathsf{b}_{\mathsf{i}}>k$ ii=j

#### b) Stückperiodenverfahren:

kritische Menge: LRkn k kx= مX Äquivalenzmenge:  $x_{\in (j,t)} = \sum_{j}^{t} (i-j) \cdot b_j$ ii=j  $\mathsf{x}_{\in ( \mathsf{j}, \mathsf{t} )} = \sum_{\mathsf{i} = \mathsf{j}} ( \mathsf{i} - \mathsf{j} ) \cdot \mathsf{b}$ ∈ Abbruchkriterium:  $x_{\epsilon(i,t)} > x_k$ 

### **(8) Silver-Meal-Heuristik**

gesucht wird:

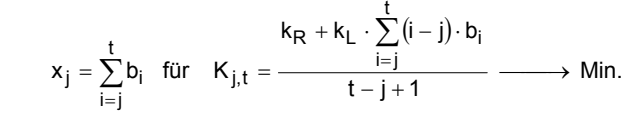

Abbruchkriterium:  $K_{i,t} > K_{i,t-1}$ 

### **(9) Servicegrad**

Anzahl aller Bedarfsanforderungen Servicegrad = Anzahl der befriedigten Bedarfsanforderungen × 100%

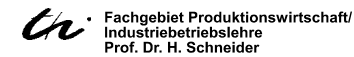

**zu Kapitel 9: Produktionsplanung und -steuerung für die Einzelproduktion** 

**Tätigkeits- Pfeil- Netzplan, CPM** 

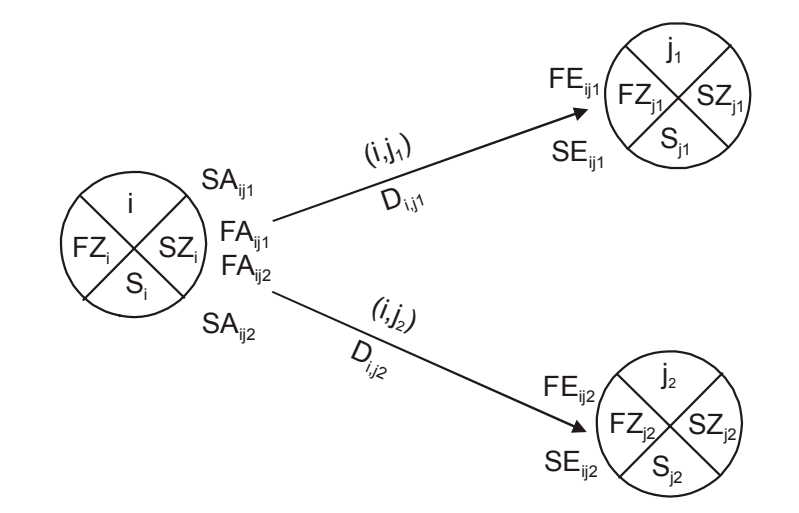

#### **(1) Symbolbeschreibung**

- $FZ_i$  = errechneter Zeitpunkt für das frühstmögliche Eintreten des Ereignisses "i"<br>SZ; = errechneter Zeitpunkt für das in Bezug auf das Zielereignis spätest erlaub
- = errechneter Zeitpunkt für das in Bezug auf das Zielereignis spätest erlaubte Eintreten des Ereignisses "i"<br>
S<sub>i</sub> = Zeitspanne, um die das Ereignisses
	- = Zeitspanne, um die das Ereignis "i" verschoben werden kann
- i bzw. j = Ereignisknotennummer
- (i, j) = Tätigkeit, die durch das Anfangsereignis "i" und das Endereignis "j" bestimmt ist
- $D_{i,j}$  = Dauer der Tätigkeit (i, j)<br>FA<sub>i, i</sub> = errechneter Zeitpunkt fü
- $FA_{i,j}$  = errechneter Zeitpunkt für den frühstmöglichen Anfang der Tätigkeit (i, j)<br>SA<sub>i i</sub> = errechneter Zeitpunkt für den in Bezug auf das Projektende spätest
	- = errechneter Zeitpunkt für den in Bezug auf das Projektende spätest erlaubten Anfang der Tätigkeit (i, j)
- FE<sub>i, j</sub> $=$  errechneter Zeitpunkt für das frühstmögliche Ende der Tätigkeit (i, j)<br>SE<sub>i, i</sub> errechneter Zeitpunkt für das in Bezug auf das Projektende spätest (i
	- = errechneter Zeitpunkt für das in Bezug auf das Projektende spätest erlaubte Ende der Tätigkeit (i, j)
- KA<sub>max i, j</sub> = maximal verfügbare Zeit für die Tätigkeit (i, j)<br>GP<sub>i, j</sub> = Gesamtpufferzeit der Tätigkeit (i, j)
- GP<sub>i, j</sub> = Gesamtpufferzeit der Tätigkeit (i, j)<br>FP<sub>i, j</sub> = freie Pufferzeit der Tätigkeit (i, j)
	-
- $FP_{i,j}$  = freie Pufferzeit der Tätigkeit (i, j)<br>UP<sub>Li</sub> = unabhängige Pufferzeit der Tätig = unabhängige Pufferzeit der Tätigkeit (i, j)

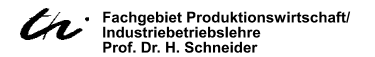

# **(2) Zeitberechnungen im CPM-Netzplan**

$$
KA_{max} = SZ_j - FZ_i
$$
\n
$$
FA_{ij} = FZ_i
$$
\n
$$
FE_{ij} = FZ_i + D_{ij}
$$
\n
$$
SA_{ij} = SE_{ij} - D_{ij}
$$
\n
$$
SE_{ij} = SZ_j
$$
\n
$$
S_i = SZ_i - FZ_i
$$
\n
$$
GP_{ij} = SA_{ij} - FA_{ij}
$$
\n
$$
= SE_{ij} - FE_{ij}
$$
\n
$$
FP_{ij} = GP_{ij} - s_j
$$
\n
$$
= FZ_j - FZ_i - D_{ij}
$$
\n
$$
UP_{ij} = FP_{ij} - s_i
$$
\n
$$
= FZ_j - SZ_i - D_{ij}
$$

# **Tätigkeits-Knoten-Darstellung MPM**

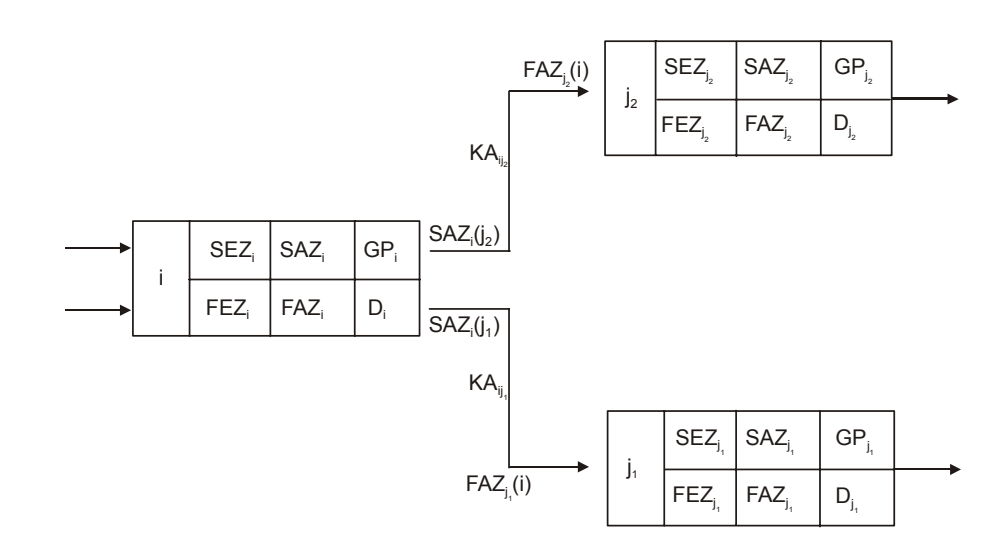

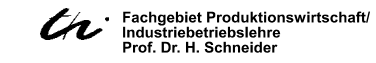

# **(1) Symbolbeschreibung**

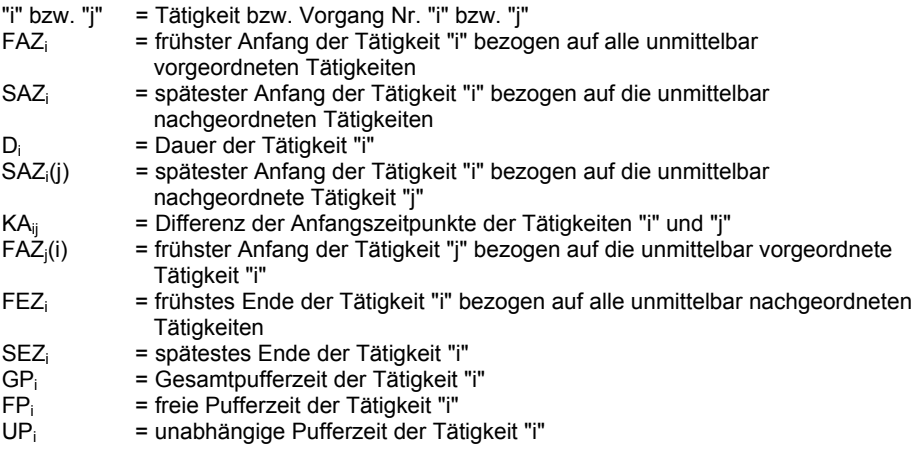

# **(2) Zeitberechnung im MPM-Netzplan**

 $\mathsf{KA}_{ij} = \mathsf{FAZ}_{j}(i) - \mathsf{FAZ}_{j}$  $\mathsf{FAZ}_i(i) = \mathsf{FAZ}_i + \mathsf{KA}_{ij}$  $\mathsf{SAZ}_i(j)$  =  $\mathsf{SAZ}_j$  –  $\mathsf{FAZ}_i$ = SEZ, – FEZ, = SEZ, – FAZ, – D,  $GP_i = \textsf{SAZ}_i - \textsf{FAZ}_i$  $\mathsf{SEZ}_\mathsf{i} = \mathsf{SAZ}_\mathsf{i} + \mathsf{D}_\mathsf{i}$  $\mathsf{FEZ}_\mathsf{i} = \mathsf{FAZ}_\mathsf{i} + \mathsf{D}_\mathsf{i}$ 

# **zu Kapitel 10: Produktionsplanung und -steuerung für die Klein- und Mittelserienproduktion**

# **Belastungsorientierte Auftragsfreigabe (BOA)**

### **(1) Symbolbeschreibung**

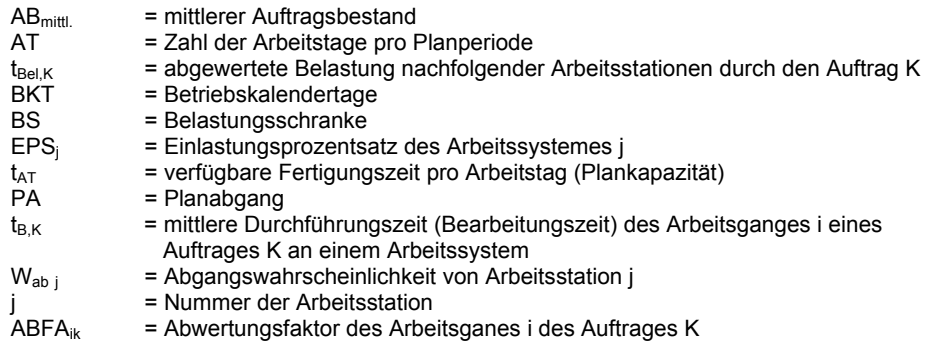

### **(2) Planabgang**

 $\mathsf{PA} = \mathsf{AT} \cdot \mathsf{t}_{\mathsf{AT}}$ 

### **(3) Abgangswahrscheinlichkeit**

$$
W_{abj} = \frac{PA_j}{BS_i} = \frac{100}{EPS}
$$

### **(4) Abwertungsfaktor des Auftrages K für den Arbeitsgang i**

$$
ABFA_{ik} = W_{ab1} \cdot W_{ab2} \cdot ... \cdot W_{abi}
$$

**(5) Einlastungsprozentsatz** 

$$
EPS_j = \frac{100}{W_{abj}} = \frac{BS_j}{PA_j}
$$

**(6) Belastung durch den Arbeitsgang i eines Auftrages an einer Arbeitsstation** 

$$
t_{\text{Bel,K}} = ABFA_{i-1,K} \cdot t_{\text{B,K}}
$$

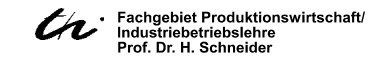

# **zu Kapitel 11: Produktionsplanung und -steuerung für die Mittel- und Großserienproduktion**

# **KANBAN**

# **(1) Symbolbeschreibung**

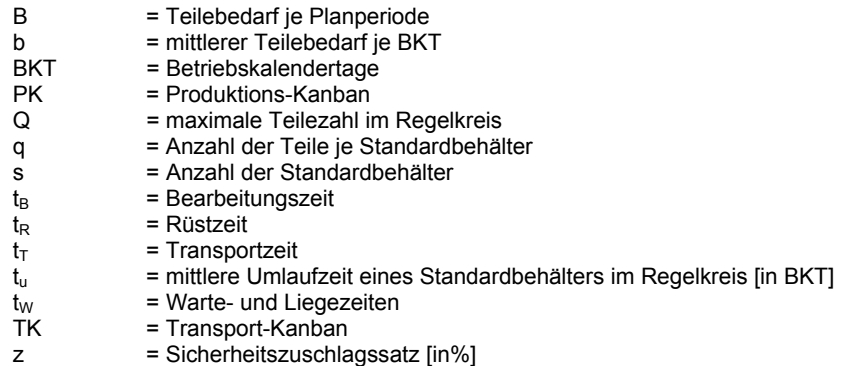

# **(2) mittlerer Teilebedarf im Regelkreis**

$$
b = \frac{B}{BKT_{Planperiode}}
$$

### **(3) Anzahl der umlaufenden Standardbehälter (bzw. Karten)**

$$
S=\frac{b\cdot t_u\cdot \left(1+\displaystyle\frac{z}{100\%}\right)}{q}\quad\text{ mit : }\ t_u=t_B+t_R+t_W+t_T
$$

### **(4) maximale Teilezahl im System**

 $\mathsf{Q} = \mathsf{S} \cdot \mathsf{q}$